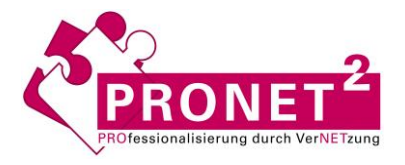

## ONLINE FALLARCHIV **SCHULPÄDAGOGIK www.fallarchiv.uni-kassel.de**

Projekt: Online-Fallarchiv vernetzt (PRONET², Universität Kassel)

Materialsorte: Studentische Situationsbeschreibung

Interner Titel: Roter Kasten

## **Nutzungsbedingungen:**

Das vorliegende Dokument ist ausschließlich für den persönlichen, bzw. nicht-kommerziellen Gebrauch bestimmt – es darf nicht für öffentliche und/oder kommerzielle Zwecke außerhalb der Lehre vervielfältigt, bzw. vertrieben oder aufgeführt werden. Kopien dieses Dokuments müssen immer mit allen Urheberrechtshinweisen und Quellenangaben versehen bleiben. Mit der Nutzung des Dokuments werden keine Eigentumsrechte übertragen. Mit der Verwendung dieses Dokuments erkennen Sie die Nutzungsbedingungen an

Als Disziplinierungsmaßnahme für unangebrachtes Verhalten im Unterricht hat Herr L. das System des roten Kastens in der Klasse eingeführt. Wird es der Lehrkraft während des Unterrichts zu unruhig, so wird ein rotes Rechteck an die Tafel gezeichnet. Dies ist für die Schüler das Signal, dass es nicht so weitergehen kann. Fällt ein Schüler negativ auf, so wird dieser außerhalb des Kastens notiert. Dieser Schritt dient lediglich als Ermahnung. Fällt dieser Schüler erneut auf, so wird er von der Tafel gestrichen und im inneren des roten Kastens notiert. Die Konsequenz des vermerkten Namens im inneren des Rechtsecks ist, dass eine Zusatzaufgabe zum derzeitigen Thema erledigt werden muss, um den "Lernerfolg" zu gewährleisten. In meinen Vertretungsstunden habe ebenfalls diese Methode mit Erfolg angewandt. Wurde es mir in dieser Klasse zu unruhig habe ich, ohne einen weiteren Kommentar, ein rotes Rechteck an die Tafel gezeichnet. Sofort haben sich die Schüler gegenseitig darauf aufmerksam gemacht.

(Student D\_3\*, Pos. 63-71)